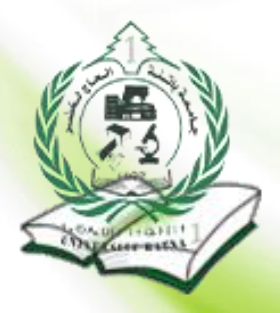

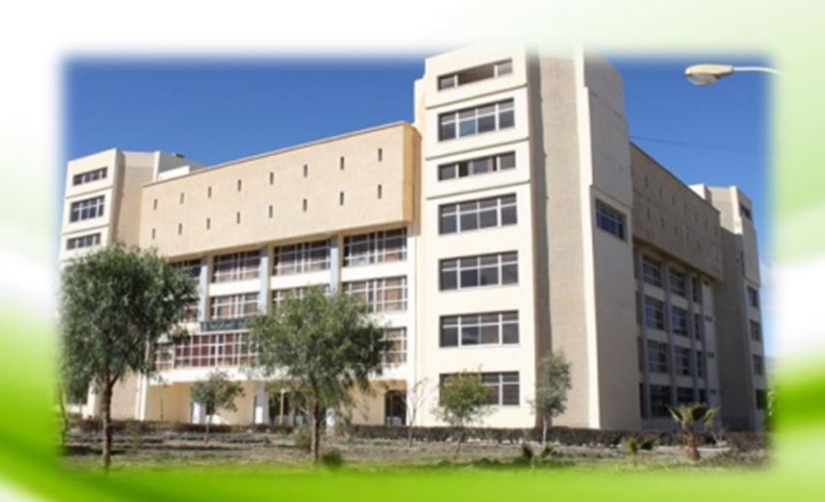

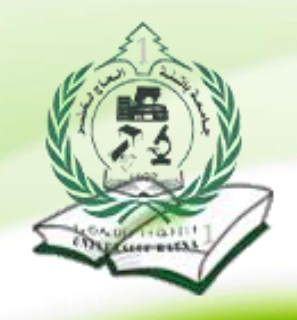

## دائيل النبحث في القهرس الإلكشروني OPAC/ PMB<br>للمكثية المركزية

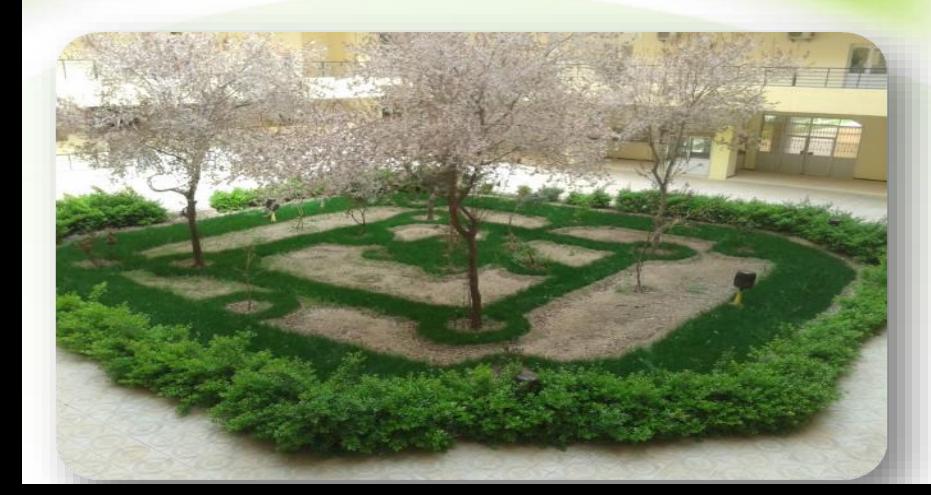

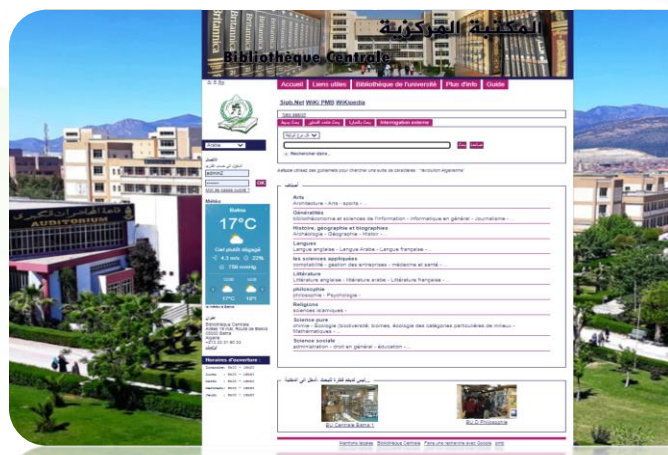

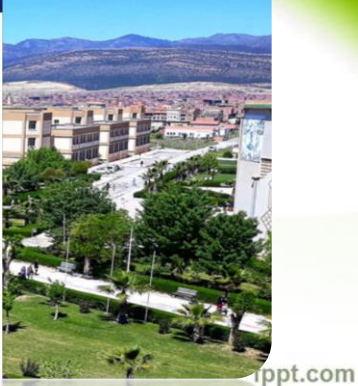

## مرحبا بكم فى المكتبة المركزية **Welcome to the Central Library**

## <u>الفهرس الإلكتروني للمكتبة المركزية OPAC/ PMB</u>

يواجه الباحثين الكثير من الصعوبات أثناء إعدادهم لألبحاث العلمية، ولعل أبرزها: العثور على المصادر العلمية، باإلضافة إلى الصعوبة في توثيق مصادر أبحاثهم.

من هنا جاءت فكرة إعداد دليل االستخدام والبحث في هذا الموقع، حيث يوفر لهم مجموعة متنوعة من طرق البحث بمختلف أنواعها، والمواقع العلمية الموثوقة التي اشتركت فيها المكتبة المركزية (الفهرس المشترك الجزائري CCDZ/ النظام الوطني للتوثيق على الخط المباشر SNDL / المستودع الرقمي لألطروحات لجامعة باتنة 1 Dspace/ المكتبة اإللكترونية IQRAA/ وبوابة الكتاب العلمي) والمتاحة على شبكة الإنترنت. كما يوفر الموقع الترجمة للغة العربية واإلنجليزية والفرنسية لمساعدة الباحثين والطلبة باللغة التي تساعد أبحاثهم.

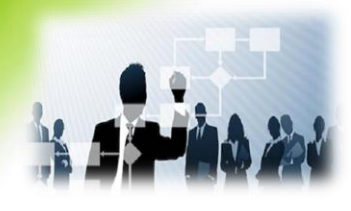

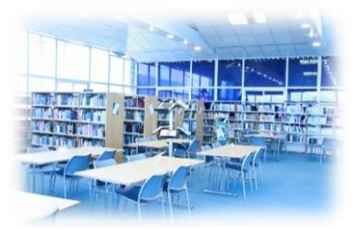

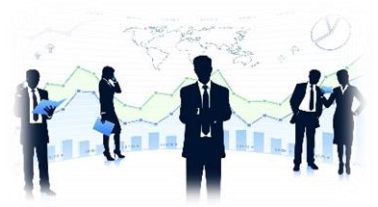

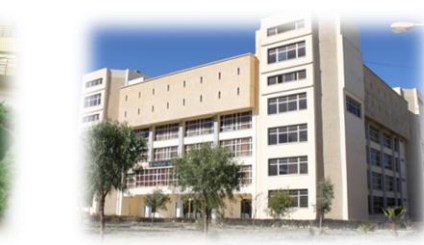

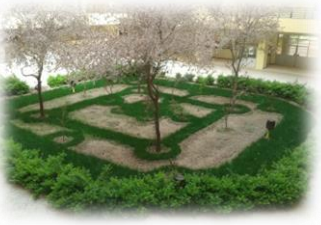

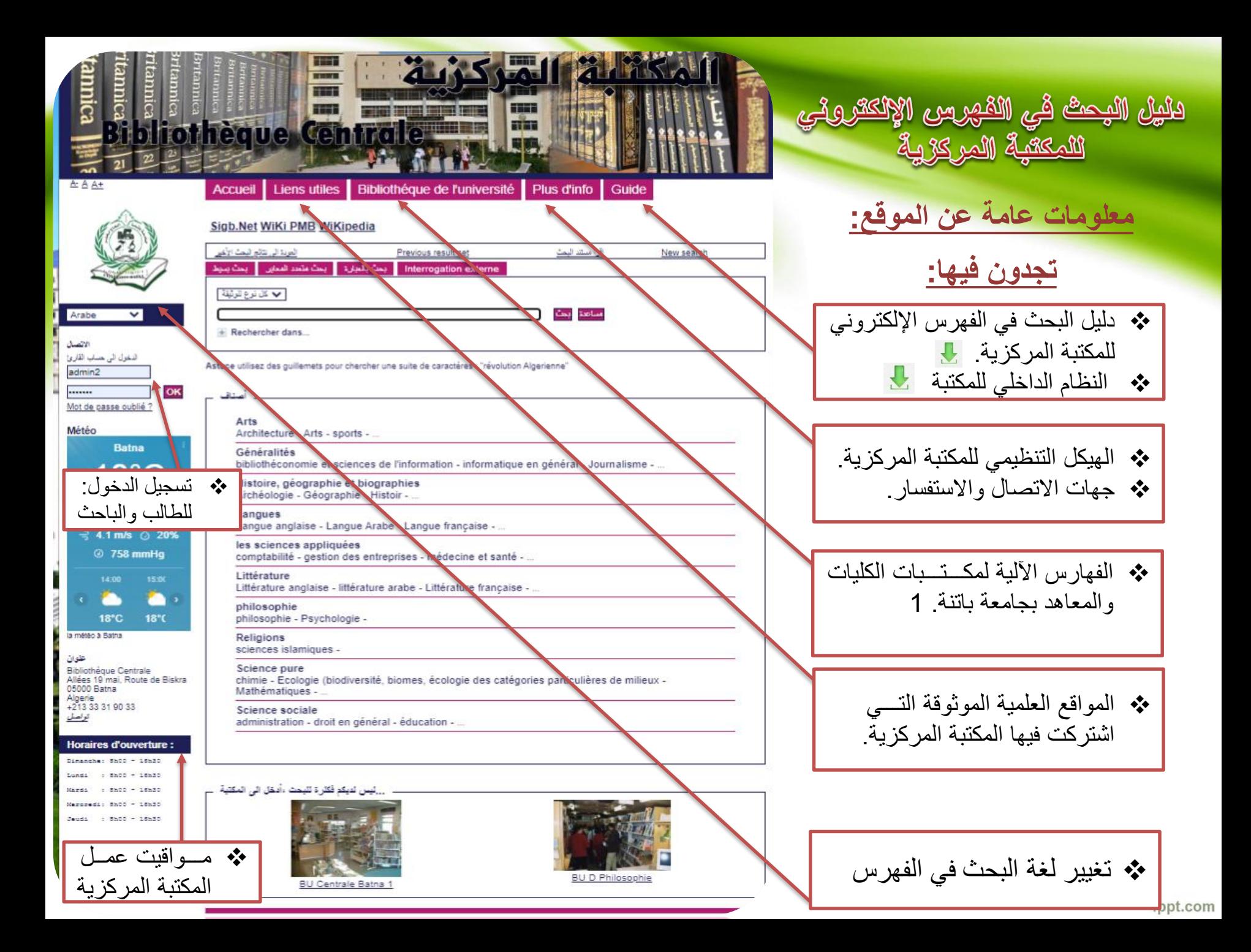

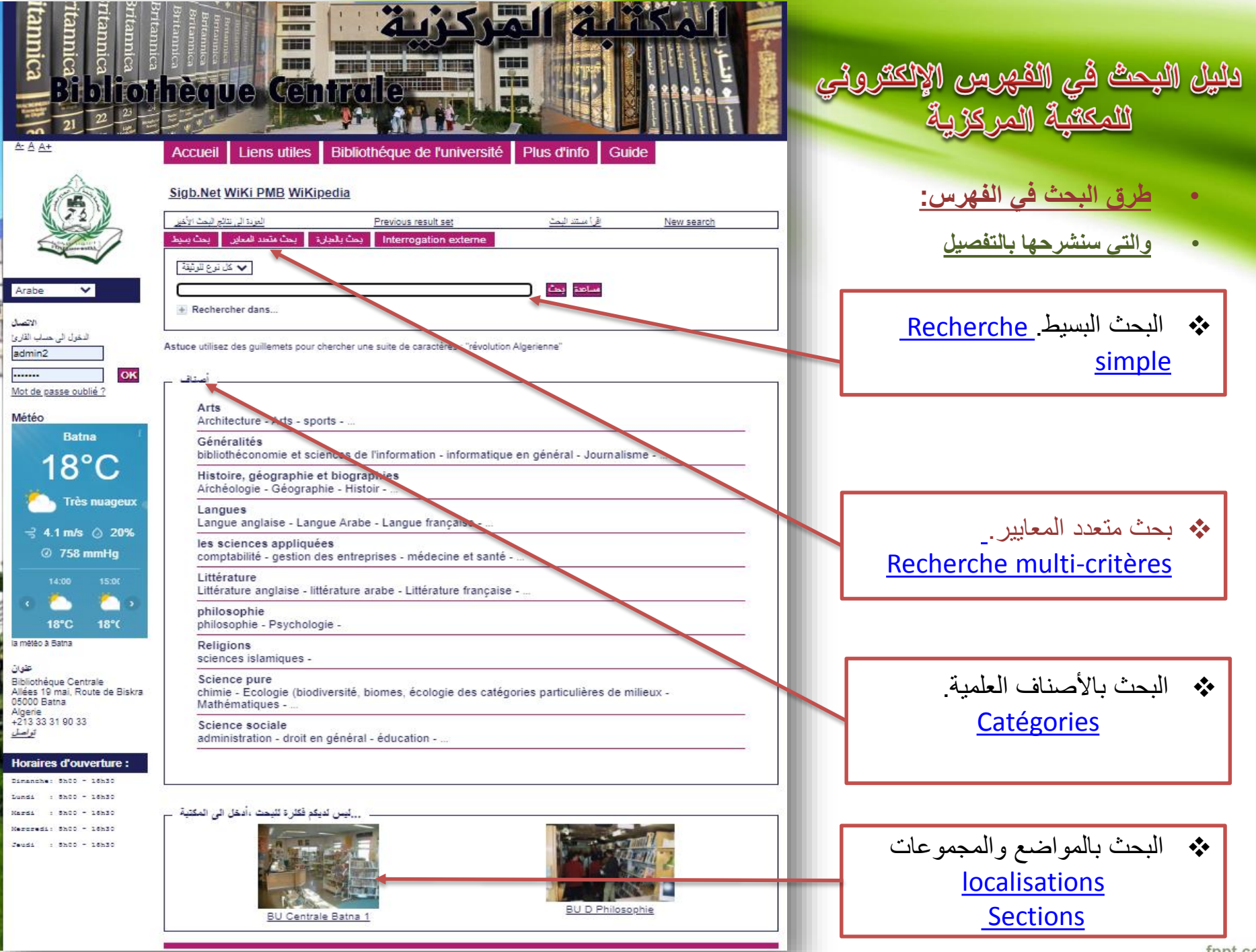

fppt.com

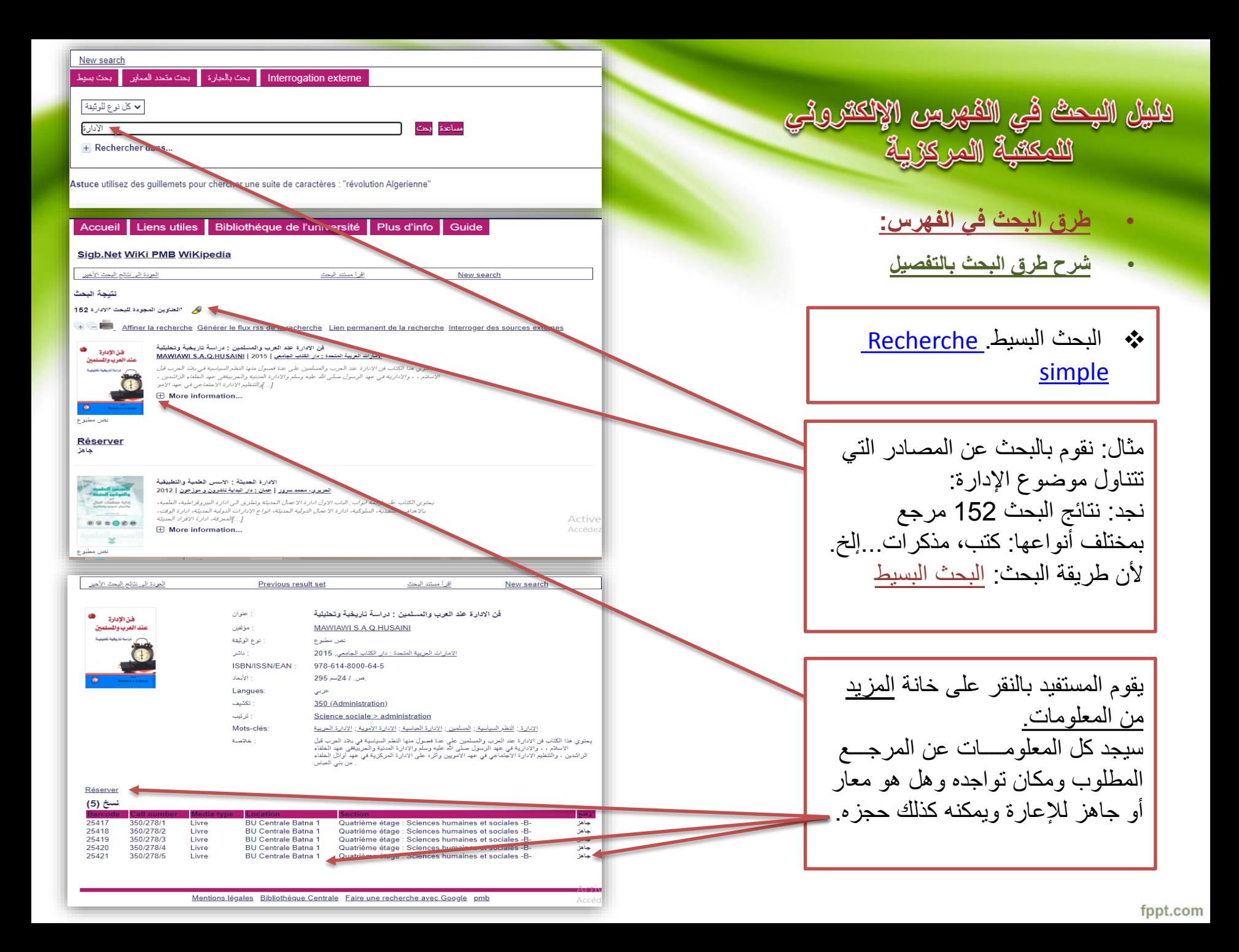

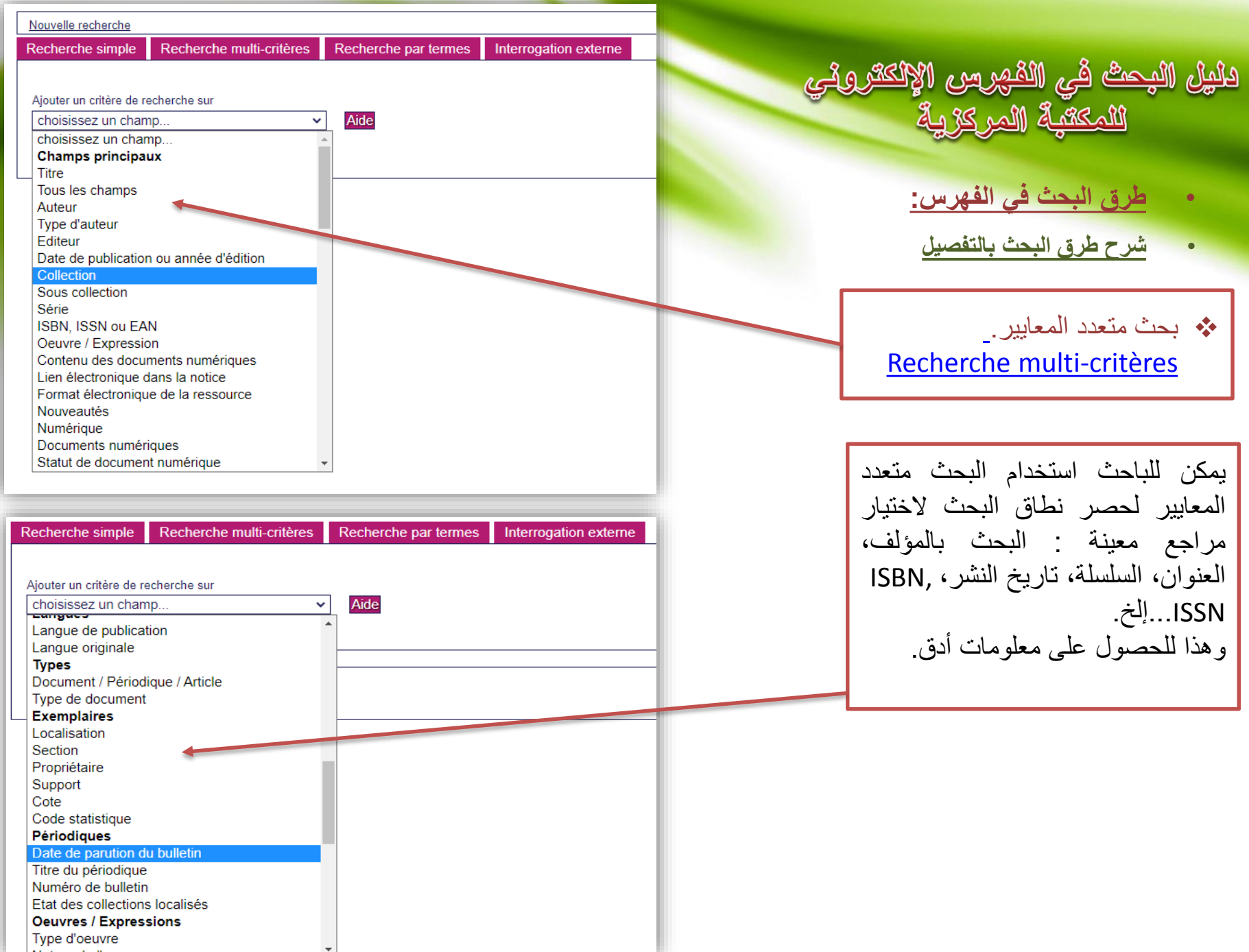

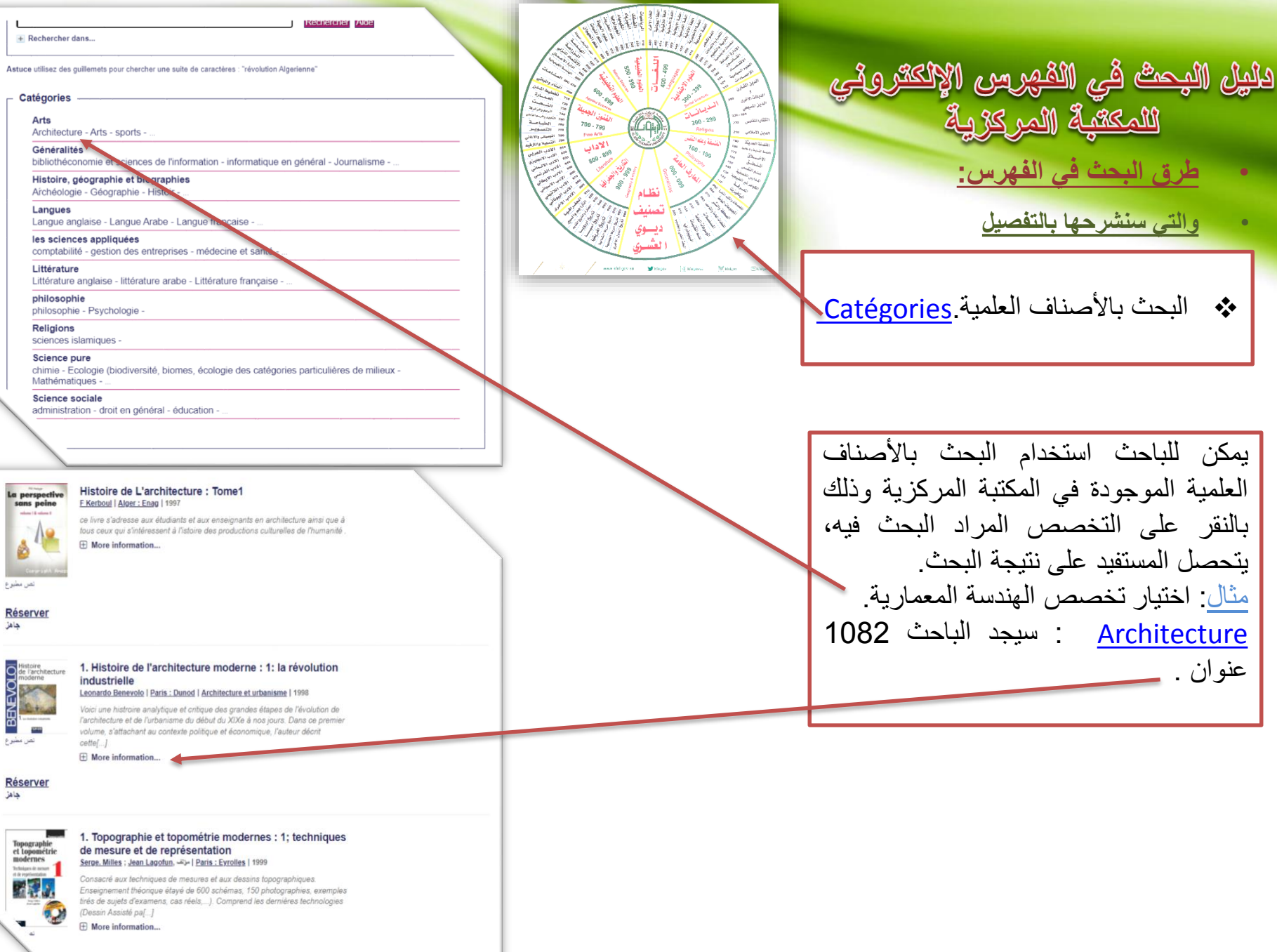

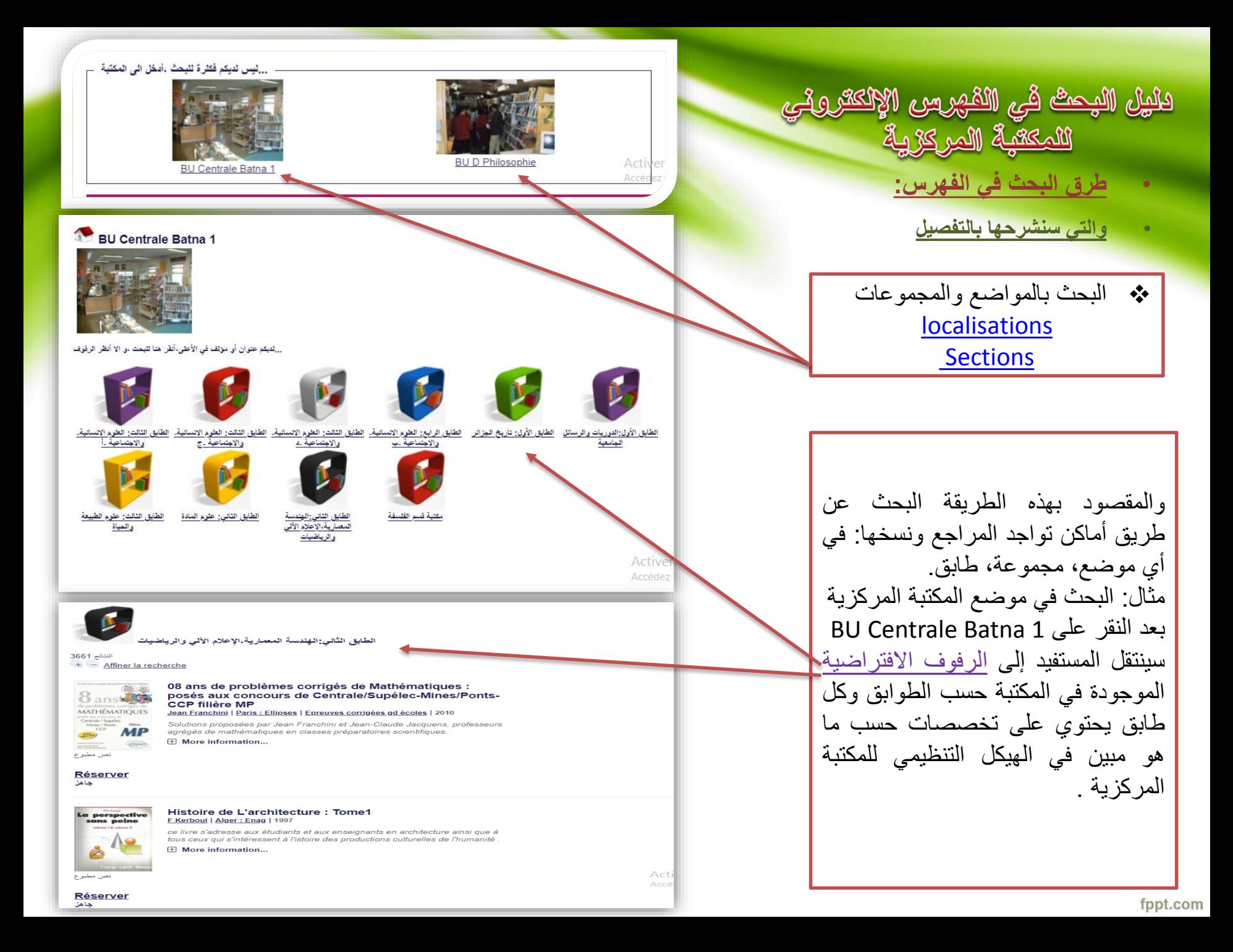

اهلا وسهلا بكم<br>لمزيد من المعلومات : برجى التواصل معنا<br>عبر جهات الاتصال والاستفسار الموضحة لأعلاه

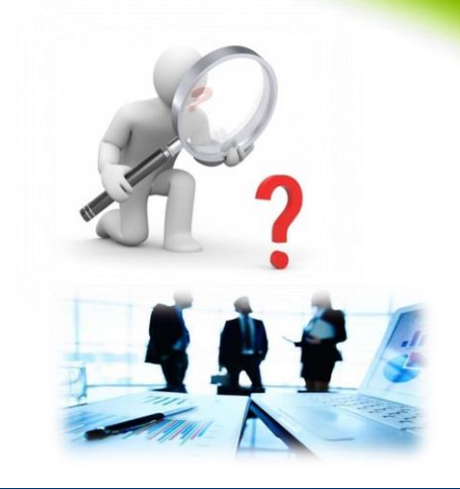

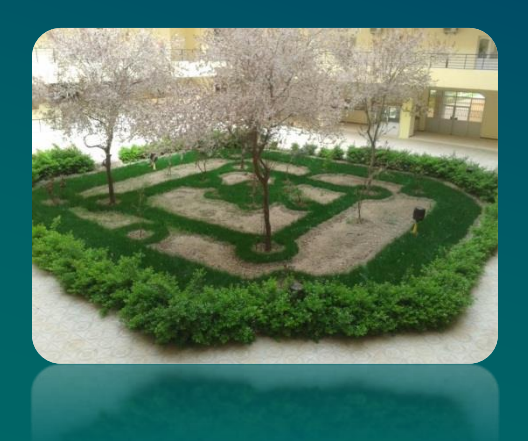

7841

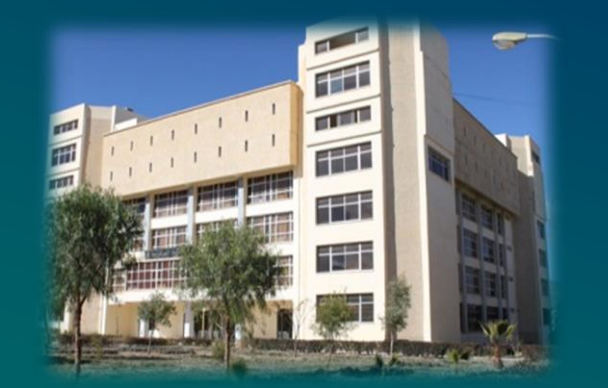

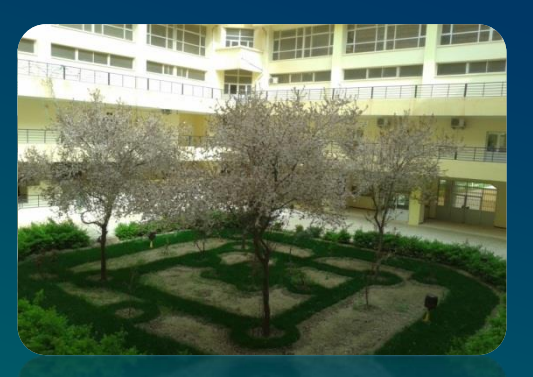